# **Calcul Mental - Task - Tâche #4084**

## **Proposer le lanceur dans le menu Fichier**

09/01/2015 10:25 - Philippe Cadaugade

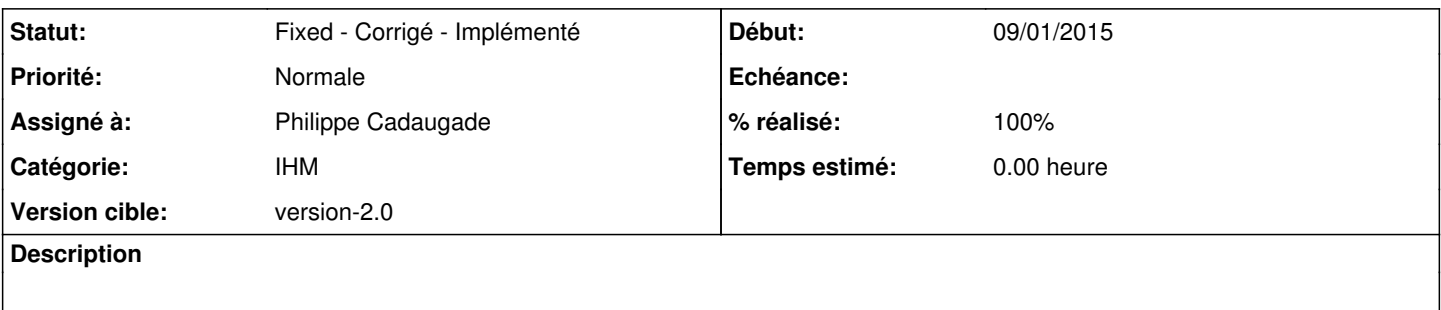

## **Historique**

## **#1 - 09/01/2015 16:16 - Philippe Cadaugade**

*- Sujet changé de Proposer le lanceeur dans le menu Fichier à Proposer le lanceur dans le menu Fichier*

Déplacement du lanceur effectué en revno 446, il reste maintenant à l'intégrer dans la QStackedWidget, puis lui trouver une place dans la stateMachine ...

## **#2 - 09/01/2015 16:17 - Philippe Cadaugade**

- *Catégorie mis à IHM*
- *Statut changé de New Nouveau à Assigned En cours*
- *Assigné à mis à Philippe Cadaugade*
- *Version cible mis à version-2.0*
- *% réalisé changé de 0 à 30*

## **#3 - 12/01/2015 11:38 - Philippe Cadaugade**

- *Statut changé de Assigned En cours à Fixed Corrigé Implémenté*
- *% réalisé changé de 30 à 100*

Fixed revno 448